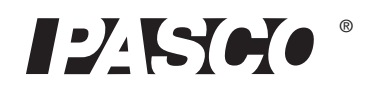

# **USB/Serial Converter**

### **CI-6759A**

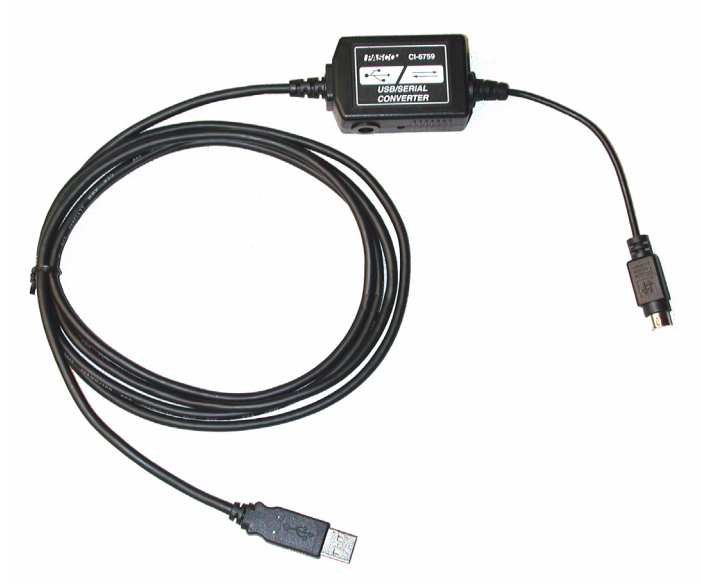

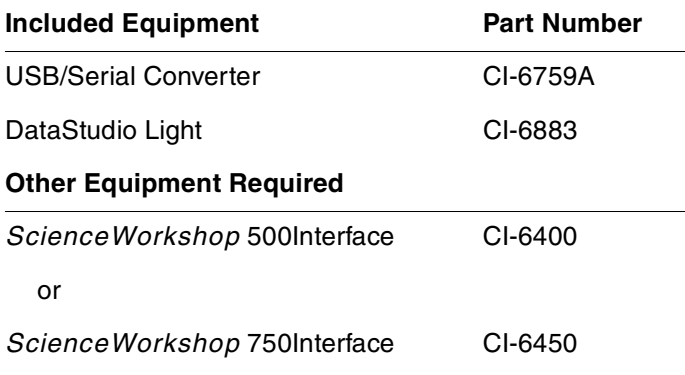

### **Introduction**

PASCO's USB/Serial Converter is designed for use with the 500 Interface (CI-6400) and 750 Interface (CI-6450). The converter provides reliable connection between the serial port on the *ScienceWorkshop* 500 and 750 interfaces and the USB port on the computer.

The USB/Serial Converter is supported in DataStudio 1.9.8 (or later) and no additional driver software is needed. The USB/Serial Converter is not compatible with *ScienceWorkshop* software. DataStudio Lite is included with the converter and will allow for basic data collection and manipulation. For the full suite of data collection and analysis tools purchase the licensed version of DataStudio.

The 500 Interface will exhibit significant performance enhancements when used with the converter.

### **To Use with a 500 Interface**

#### **Set-up**

- **1.** Turn on the 500 Interface
- **2.** Connect the serial plug of the converter to the serial connection on the back of the interface. (See fig. 1)
- **3.** Connect the USB plug to the USB port on the computer or USB hub. (See fig. 2)
- **4.** Open DataStudio (version 1.9.8 or later).

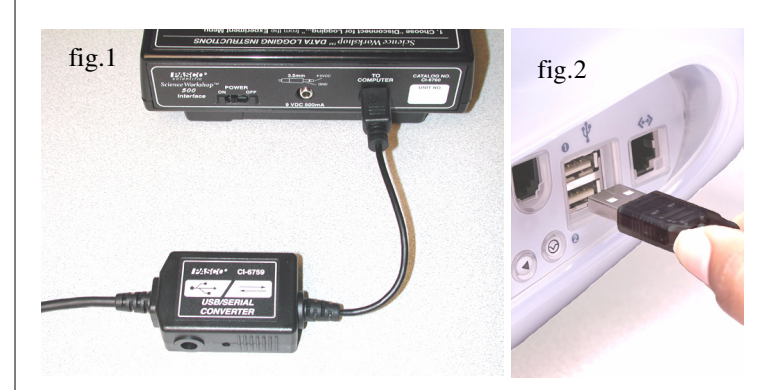

#### **Benefits**

- The maximum sustained sample rate increases from 500 Hz to 4000 Hz. Burst mode will still provide a 20,000 Hz sample rate.
- The frame rate when using the Scope display increases from about 2 frames/sec to 11 frames/sec. Frame rates will vary depending on the computer processor speed, available RAM, and time base selected.
- A complete buffer of logged data can be downloaded to the computer in about 5 seconds, instead of several minutes.

### **To Use with a 750 Interface**

#### **Set-up**

- **1.** Turn on the 750 Interface
- **2.** Connect the serial plug of the converter to the serial connection on the back of the interface. (See fig. 3)
- **3.** Connect the USB plug to the USB port on the computer or USB hub. (See fig. 2)
- **4.** Open DataStudio (version 1.9.8 or later).

#### **Benefits**

- When using the serial port on the interface, the maximum sustained sample rate increases from 500 Hz to 4000 Hz. The maximum sustained sample rate when using the 750 interface with a SCSI port is approximately 10000 Hz. Burst mode will still provide a 250000 Hz sample rate.
- Using the serial port on the interface, the maximum frame rate when using an oscilloscope display increases from about 2 frames/sec to 11 frames/sec. Frame rates will vary depending on the computer processor speed, available RAM, and time base selected. The maximum frame rate when using the 750 Interface with a SCSI port is approximately 64 frames/sec.

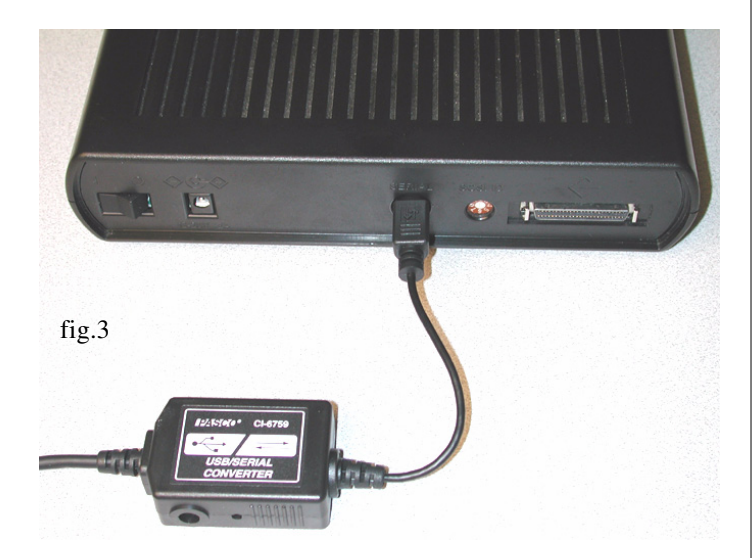

## **Technical Support**

For assistance with any PASCO product, contact PASCO at:

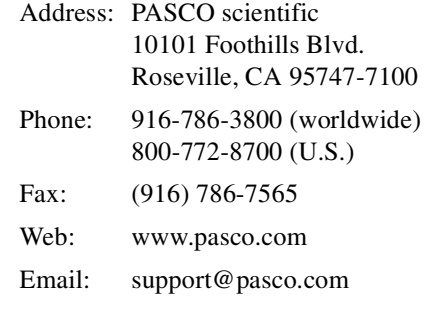

**Limited Warranty** For a description of the product warranty, see the PASCO catalog.

**Copyright** The PASCO scientific 012-08185B USB/Serial Converter Instruction Sheet is copyrighted with all rights reserved. Permission is granted to non-profit educational institutions for reproduction of any part of this manual, providing the reproductions are used only in their laboratories and classrooms, and are not sold for profit. Reproduction under any other circumstances, without the written consent of PASCO scientific, is prohibited.

**Trademarks** PASCO, PASCO scientific, DataStudio, PASPORT, and Xplorer GLX are trademarks or registered trademarks of PASCO scientific, in the United States and/or in other countries. All other brands, products, or service names are or may be trademarks or service marks of, and are used to identify, products or services of, their respective owners. For more information visit www.pasco.com/legal.